# Oracle<sup>®</sup> General Ledger Documentation Update

**RELEASE 11.0.2** October 1998

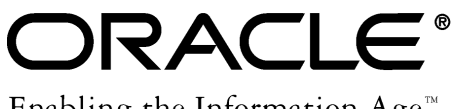

Enabling the Information Age<sup>™</sup>

Copyright © 1998, Oracle Corporation. All rights reserved.

**The Programs (which include both the software and documentation) contain proprietary information of Oracle Corporation; they are provided under a license agreement containing restrictions on use and disclosure and are also protected by copyright, patent and other intellectual and industrial property laws. Reverse engineering, disassembly or decompilation of the Programs is prohibited.**

The information contained in this document is subject to change without notice. If you find any problems in the documentation, please report them to us in writing. Oracle Corporation does not warrant that this document is error–free. Except as may be expressly permitted in your license agreement for these Programs, no part of these Programs may be reproduced or transmitted in any form or by any means, electronic or mechanical, for any purpose, without the express written permission of Oracle Corporation.

If the Programs are delivered to the US Government or anyone licensing or using the Programs on behalf of the US Government, the following notice is applicable:

#### **Restricted Rights Notice**

Programs delivered subject to the DOD FAR Supplement are 'commercial computer software' and use, duplication and disclosure of the Programs including documentation, shall be subject to the licensing restrictions set forth in the applicable Oracle license agreement. Otherwise, Programs delivered subject to the Federal Acquisition Regulations are 'restricted computer software' and use, duplication and disclosure of the Programs shall be subject to the restrictions in FAR 52.227–19, Commercial Computer Software –– Restricted Rights (June 1987). Oracle Corporation, 500 Oracle Parkway, Redwood City, CA 94065.

The Programs are not intended for use in any nuclear, aviation, mass transit, medical, or other inherently dangerous applications. It shall be licensee's responsibility to take all appropriate fail–safe, back–up, redundancy and other measures to ensure the safe use of such applications if the Programs are used for such purposes, and Oracle disclaims liability for any damages caused by such use of the Programs.

Oracle is a registered trademark, and Oracle Financial Analyzer, Oracle Workflow, and PL/SQL are trademarks of Oracle Corporation. All other company or product names mentioned are used for identification purposes only, and may be trademarks of their respective owners.

# **About This Documentation Update**

This document contains important information. Please read this document for the latest updates and additions to your user's guide. If you have installed Release 11.0.2, read the whole document. If you have not installed Release 11.0.2, read only the first section, Oracle General Ledger Documentation Update, Release 11.0.1.

# **Oracle General Ledger Documentation Update, Release 11.0.1.**

# **Using Budget Rules to Distribute Budget Amounts**

## **Applying Rules to Adjusting Periods**

There is a new check box available by choosing the Options button on the Budget Rules window:

**Apply Rules to Adjusting Periods:** Mark this check box if you want your budget rules applied to adjusting periods as well as to regular periods. Leave this check box unchecked if you want budget rules applied only to non–adjusting periods.

For example, assume the following:

- Your accounting calendar includes 13 periods twelve standard calendar months, plus one adjusting period that overlaps period 12.
- You create a new budget rule for account 01.100.5000.000:
	- *Rule:* Repeat per Period
	- *Amount:* \$10,000

If the option to apply rules to adjusting periods is enabled, account 01.100.5000.000 will have a budget amount of \$10,000 for all 13 periods. If the adjusting periods option is not enabled, the account will have a budget balance of \$10,000 for the first 12 periods and zero for the adjusting period.

#### **See:**

Using Budget Rules to Distribute Budget Amounts (*Oracle General Ledger User's Guide*)

# **Performing an Account Inquiry**

#### **New Information About Drilling Down to Journal Detail**

You can drill down to your subledgers independent from their multiple organization setup. When you drill down to subledger details, General Ledger will show you all of the transactions that comprise an account balance, regardless of which organization originated the transaction.

To provide this feature, General Ledger's Account Inquiry window ignores the setting of the profile option, MO: Operating Unit.

**See:**

Performing an Account Inquiry Setting General Ledger Profile Options (*Oracle General Ledger User's Guide*)

# **Defining Journal Sources**

#### **New Predefined Journal Sources**

General Ledger includes four new journal sources that are not included in the table of predefined journal sources:

Inflation

Intercompany

Move/Merge

Move/Merge Reversal

Also, the Project Accounting journal source has been renamed to Projects.

**See:**

Defining Journal Sources (*Oracle General Ledger User's Guide*)

## **Defining Journal Categories**

#### **New Predefined Journal Categories**

General Ledger includes fourteen new journal categories that are not included in the table of predefined journal categories:

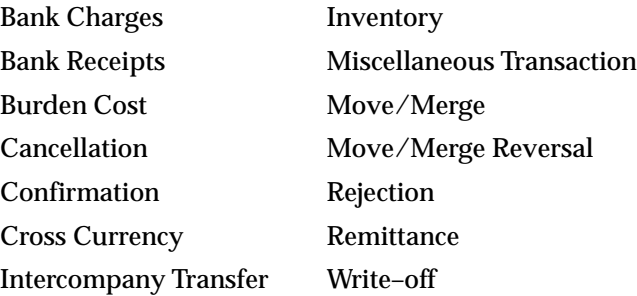

#### **See:**

Defining Journal Categories (*Oracle General Ledger User's Guide*)

# **Purging Journals**

#### **New Profile Option**

We added a new profile option, GL: Number of Purge Workers, that allows multiple journal purge processes to run in parallel. This can speed the processing of your journal purge operation when you have large volumes of journals to be purged. Also, if one parallel purge process fails due to an error, the others will continue. As a result, you will only need to repeat the purge operation for those processes that failed.

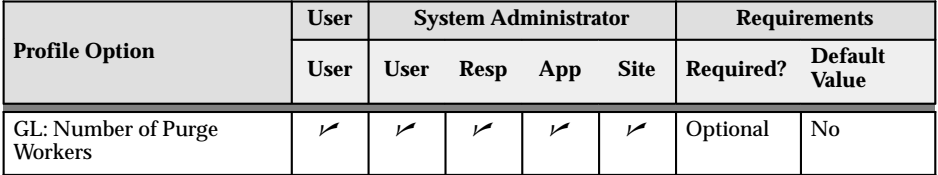

Set this profile option equal to the number of processes you want to be able to run at the same time.

You can set this profile option at the user level. Or, your System Administrator can set this profile option at the site, application, responsibility or user level.

# **Drilling Down to Journal Detail**

#### **New Feature: Drilling Down from a Reporting Set of Books**

When you perform an account balance inquiry in a reporting set of books, you can drill down to the journal detail that comprises the reporting currency balance. If the journal detail is a converted journal, i.e., one that was converted automatically when the original journal was posted in the primary set of books, you can drill down further to see the primary currency journal amounts.

# **Out of Date Information**

As a result of last minute changes to the Multiple Reporting Currencies (MRC) feature, some of the information in our discussions about MRC is out of date. For the most current information about using MRC, please refer to the publication *Multiple Reporting Currencies in Oracle Applications*.

# **Oracle General Ledger Documentation Update, Release 11.0.2.**

# **Oracle Business Intelligence System (OBIS)**

# **New General Ledger Set Up Forms for OBIS**

General Ledger now supports the Oracle Business Intelligence System to create business reports. You can set up General Ledger to feed data to OBIS by completing new Financial Item and Common Stock forms in General Ledger. The forms are available with Oracle Applications Release 11.0.2 or OBIS Release 1.2. For more information, see *Oracle Business Intelligence System User's Guide, Release 1.2*.